Emulator [Instructions](http://documents.manual2015.com/to.php?q=Emulator Instructions For Pc Pokemon Black And White Gameboy Advance) For Pc Pokemon Black And White Gameboy Advance >[>>>CLICK](http://documents.manual2015.com/to.php?q=Emulator Instructions For Pc Pokemon Black And White Gameboy Advance) HERE<<<

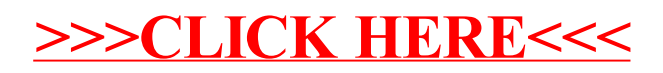